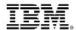

# Automate Mainframe & Mobile Deployment with IBM UrbanCode Deploy

**Rosalind Radcliffe** 

**Chief Architect for CLM and DevOps** 

**Distinguished Engineer, IBM Academy Member** 

rradclif@us.ibm.com

#### @RosalindRad

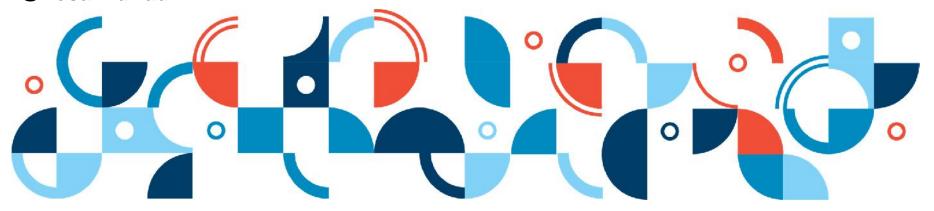

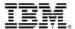

#### Software delivery is at the heart of today's top technology trends

#### **Big Data**

Insights on new products by more efficiently interpreting massive quantities of data

#### Cloud

Demand for apps requires fast, scalable environments for dev and test, as well as production

#### **Social Business**

Broader set of stakeholders collaborates to deliver continuous innovation and value

#### **Instrumented Products**

Industry requirements demand faster response to regulations and standards, with traceability and quality

#### **Mobile**

Modern workforce expects constantly updated software to connect to enterprise systems

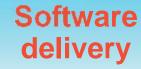

### Intelligent/ Connected Systems

Software component in smart products driving increased value and differentiation

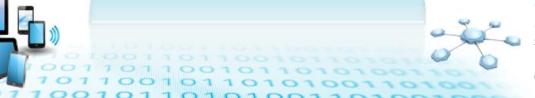

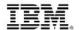

### The need: Integrate systems of engagement with systems of record

By bringing together the culture, processes, and tools across the entire software delivery lifecycle – spanning mobile to mainframe platforms

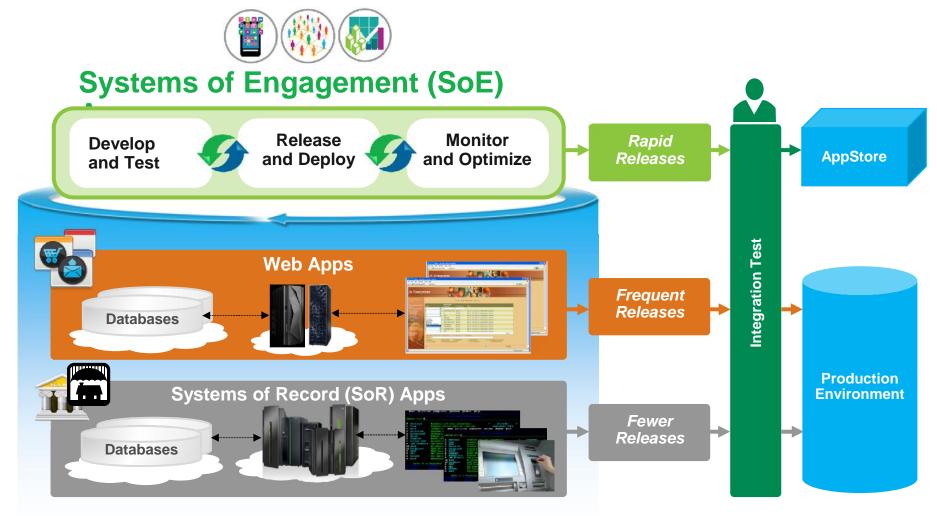

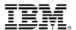

### IBM DevOps point of view

Enterprise capability for continuous software delivery that enables organizations to seize market opportunities and reduce time to customer feedback

Accelerate software delivery – for faster time to value

Balance speed, cost, quality and risk – for increased capacity to innovate

Reduce time to customer feedback – for improved customer experience

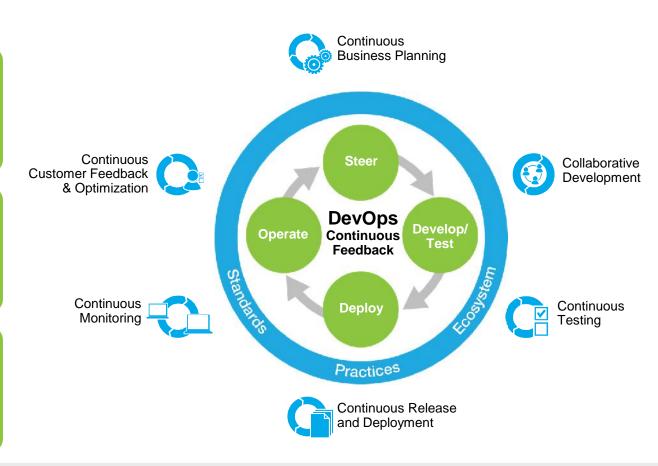

Our DevOps POV is resonating with clients and they are delivering measurable business outcomes with DevOps

### Lifecycle Integration for DevOps

#### People

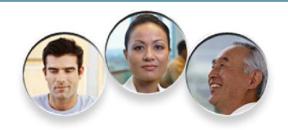

Culture
Collaboration
Communication

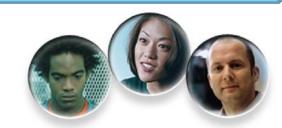

#### **Process**

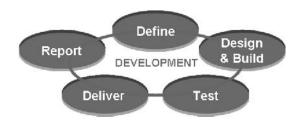

Management Accountability Integration

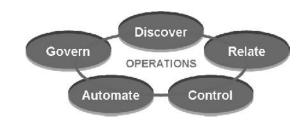

### **Technology**

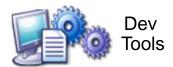

Development Models, Assets, Data and Stores Automation Integration Visibility Ops Tools

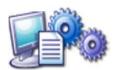

Operational Models, Assets, Data and Stores

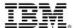

#### UrbanCode for Release and Deployment automation

Enabling clients to more rapidly deliver mobile, cloud, big data and traditional applications with high quality and low risk

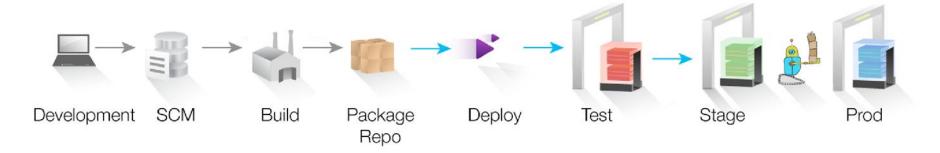

#### **Drive down cost**

Remove manual effort and wasted resource time with push button deployment processes

#### Speed time to market

Simple, graphical process designer, with built-in actions to quickly create deployment automation

#### Reduce risk

Robust configuration management, coordinated release processes, audits, and traceability

**IBM UrbanCode Deploy** automates the deployment of applications, databases and configurations into development, test and production environments, helping to drive down cost, speed time to market with reduced risk.

**IBM UrbanCode Release** is an intelligent collaboration release management solution that replaces error-prone manual spreadsheets and streamlines release activities for application and infrastructure changes.

https://www.ibmdw.net/urbancode/

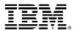

#### Multi-Platform Application Deployment Automation

Visibility and automated control of your application deployment process

- Manage application components and versions
- Manage configurations across all environments
- Offer secure 'self-service' capabilities
- Increase transparency
- Ensure governance and compliancy

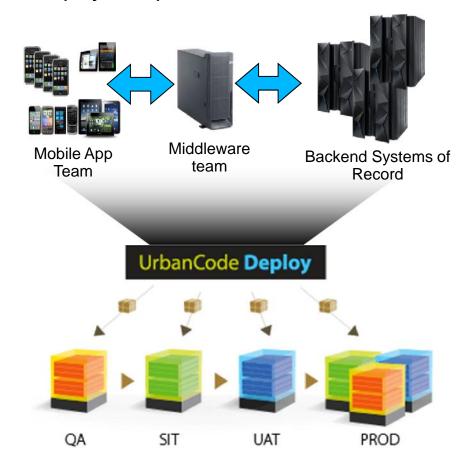

#### Intuitive and Scalable Model Driven Deployment

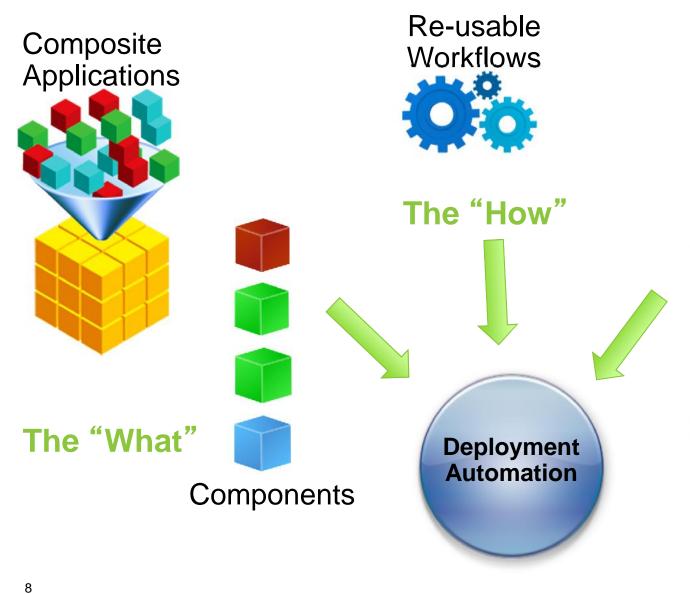

#### The "Where"

Environment Management

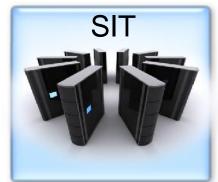

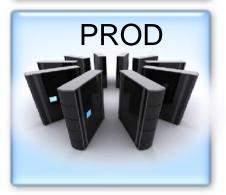

### IBM UrbanCode Deploy

Application deployment automation

- Manage application components and versions
- Manage environment configuration from dev/test through production
- Ensure compliance
  - Audit history
  - Quality gates
- Easy to use process designer
  - Automate and reuse deployment processes
- Automates deployment to existing and new resources
- Environment Inventory
  - What is deployed where?

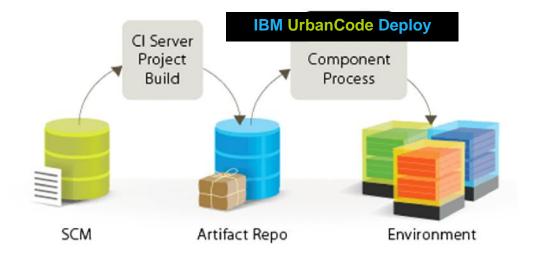

Enterprise quality and scale

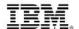

#### **Key Features**

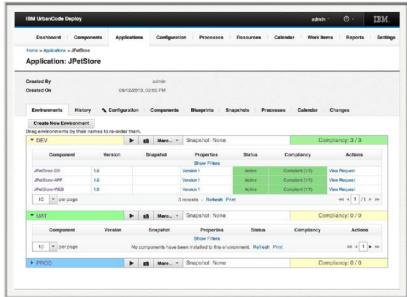

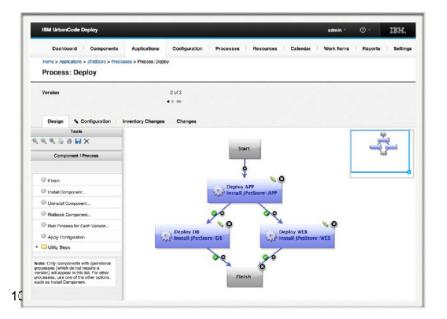

#### **Intuitive Deployment Model**

Environment Configuration Management

Rich Drag-and-Drop Workflow Designer

**Distributed Deployment Automation** 

#### **Deployment Inventory**

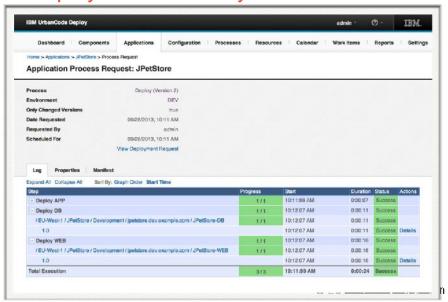

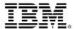

### Reliable Middleware Configuration Management

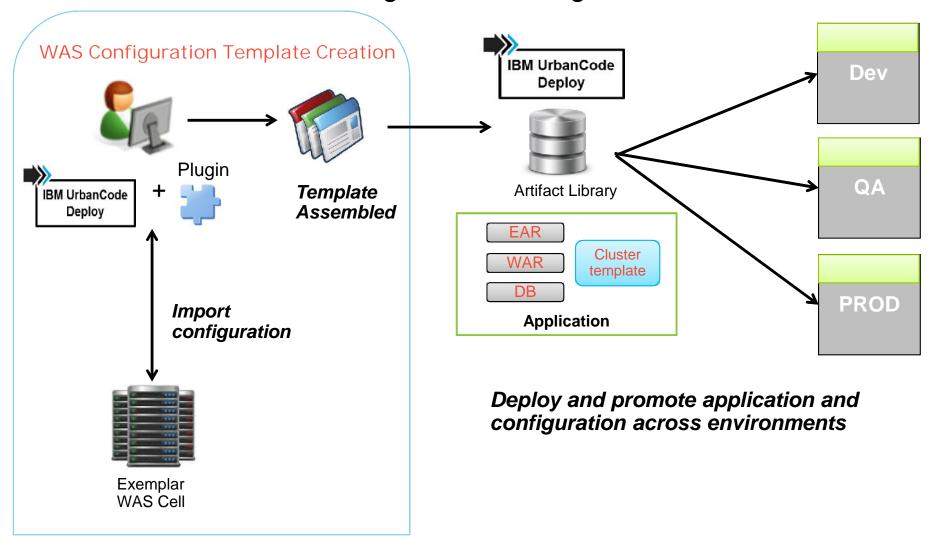

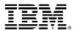

### Application deployment automation with IBM Worklight

✓ The new plugin enables automated deployment to Worklight Console and Application Center Supports Worklight Apps targeting iOS and Android

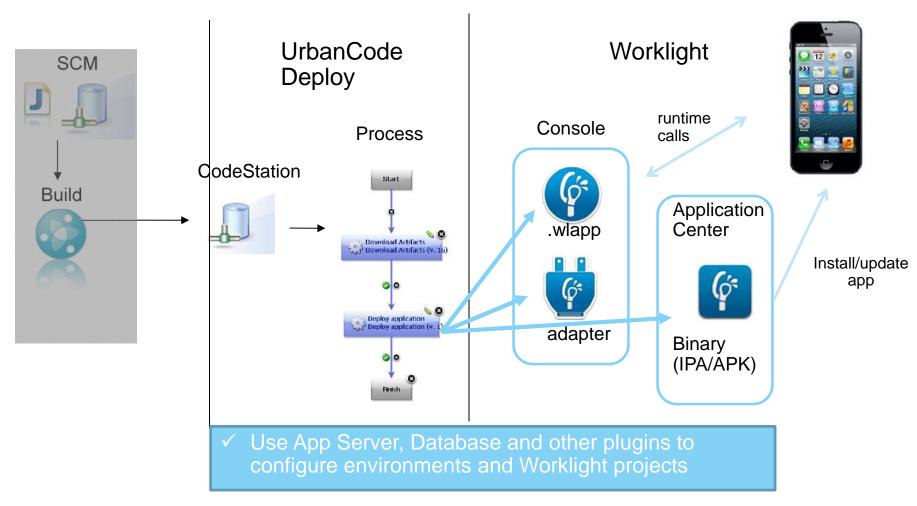

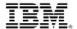

#### Extend support to back-end Systems of Record

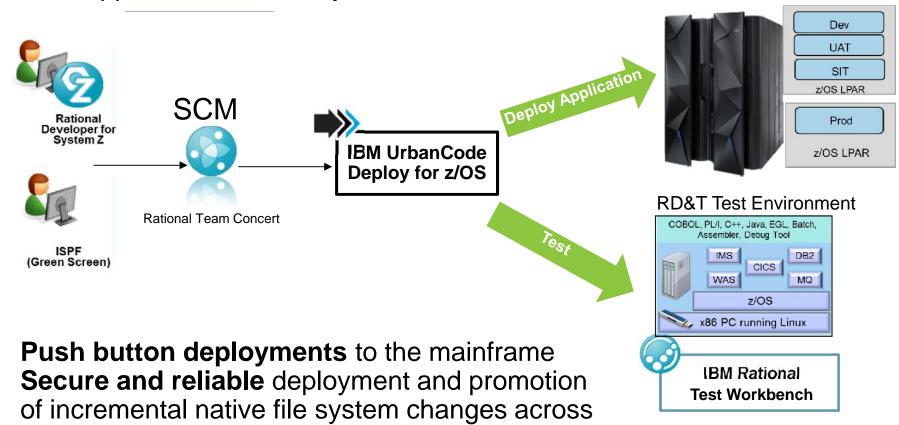

 Greater visibility of "what is where" with the ability rollback to any prior version at ease

environments

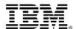

### Enable rapid delivery of multi-tier applications

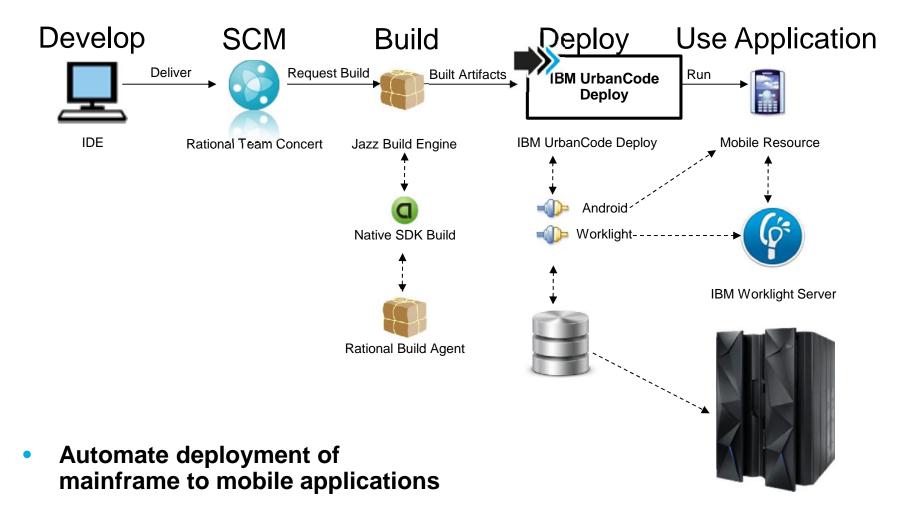

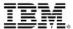

#### High Level Overview of Deployment Capabilities

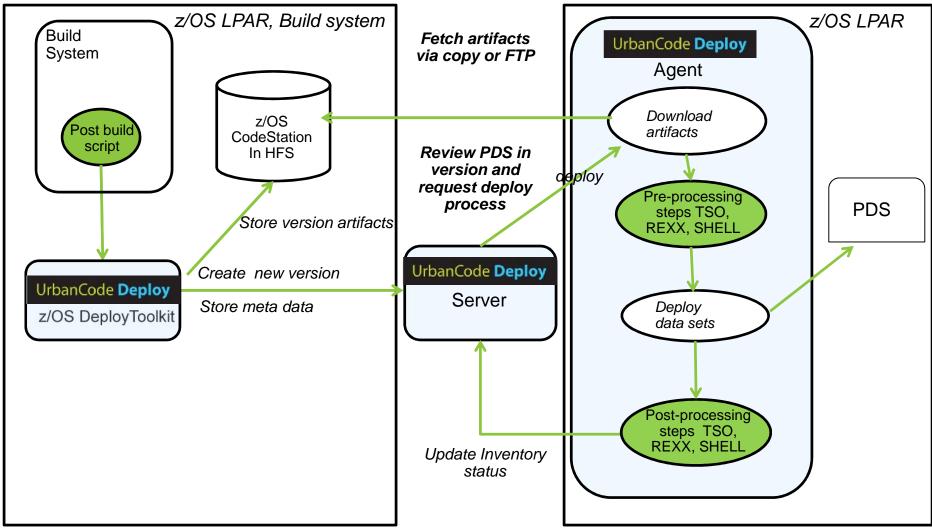

Note: LPARs can be the same or different LPARs

### z/OS Plugins

- Copy Artifacts
- FTP Artifacts
- Deploy Data Sets
- Allocate Dataset, From Existing, SMS Managed
- Replace Tokens MVS

- > Run TSO or ISPF Commands
- Rollback Data Sets
- > Submit Job
- Wait for Job

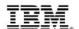

### z/OS deployment both traditional applications and HFS artifacts

- Deployment support for artifacts in the HFS
- Allows coordination between Load module deploy and service artifacts or Java on z.

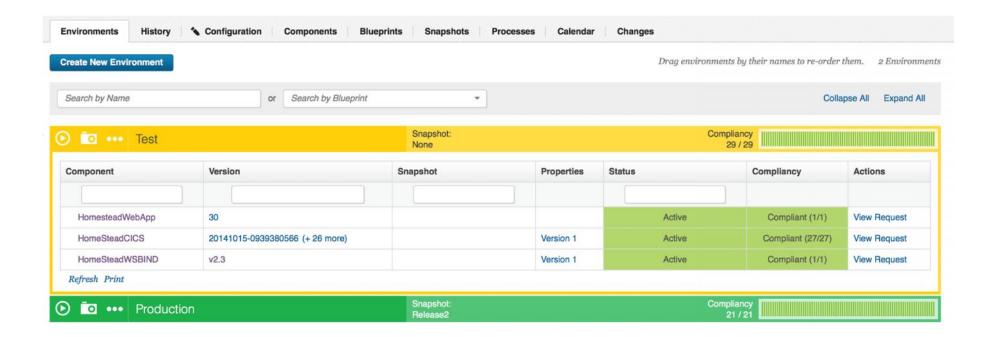

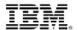

### JCL Plug-in V6.1.0.2

### Requires job server component from RTC or RDz

- ✓ Mode
  - ➤ Synchronized (Submit & wait for completion)
  - ➤ Asynchronized (Submit, check status later)
- ✓ Source of JCL
  - ➤ MVS Data Set
  - ➤ Unix file
  - ➤ Input JCL content in the step
  - > Replace tokens
- ✓ Logs & Status
  - > Select output data set to be printed in log
  - ➤ Status based on MaxCC (default)
  - ➤ Customize status

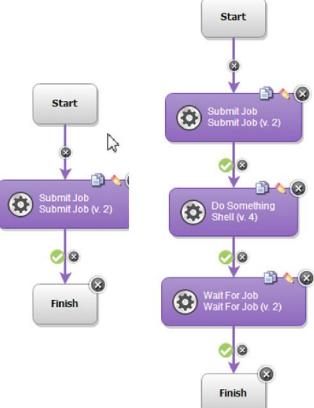

18

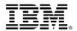

#### Managing Redundant Versions V6.1.0.2

> Redundant versions are versions replaced by one or more subsequent incremental versions.

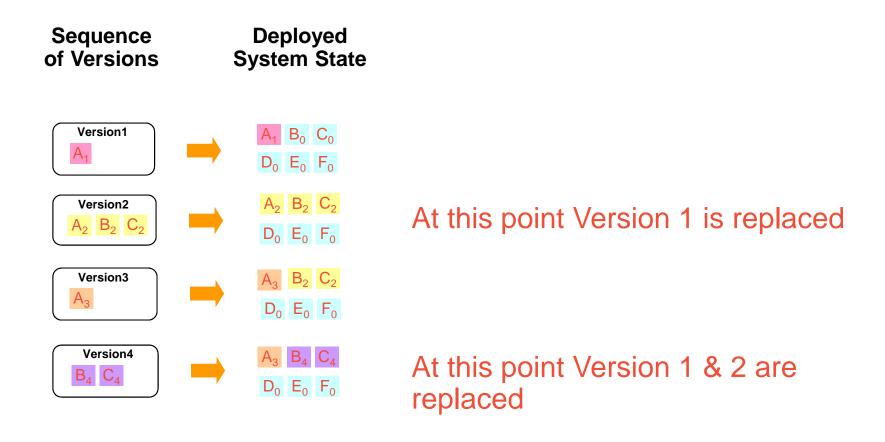

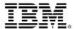

### **DevOps: Continuous Testing**

Deployment automation and service virtualization for reducing time to market and improving quality

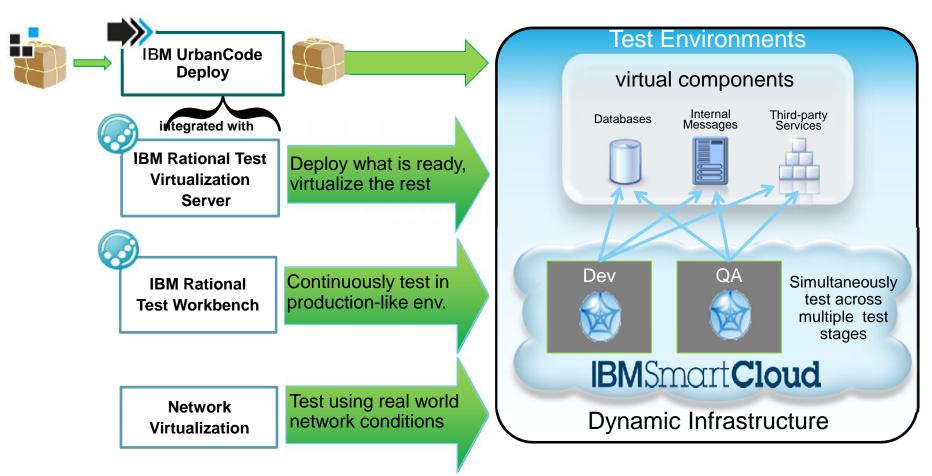

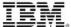

#### UrbanCode Release

Transform chaotic release planning into streamlined release events

### **Planning**

Prepare Releases for Development

- Schedule releases
- Release content impacting multiple applications
- Project and release kickoff
- Include: Dev, Vendors, COTs & infrastructure

### Tracking

Focus release effort appropriately for successful delivery

- Development & test efforts are on-track
- Dependencies & impacts of changes are accounted for
- · Risks monitored and mitigated
- Release-day planning

#### Governance

Rapidly move changes through pipeline w/o destabilizing envs

- Deployments controlled via quality gates & approvals
- Detailed deployment plans
- Audit trail

#### **Automation**

Guarantee deploys are identical across envs & reproducible

- Push-button, standard processes
- All deployment artifacts versioned
- Inventory of artifacts deployed to each environment

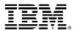

### Risk Management – Impact Analysis

- Track your changes and dependencies in the context of a release
- Detect what application is at risk
- Integrate with Rational Team Concert

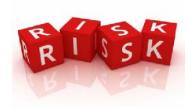

#### Impacted Applications

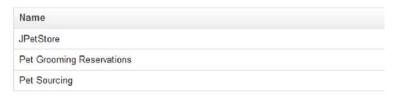

#### Scheduled in Releases

| Name                     | Description                             | Lifecycle         | Team               |
|--------------------------|-----------------------------------------|-------------------|--------------------|
| Pets Financials<br>1.1.x | March Release                           | Default Lifecycle | Core1 Release Team |
| Pets Online 1.1.x        | March Release for<br>Pets Online Retail | Default Lifecycle | Core1 Release Team |

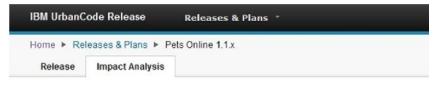

#### Release Impact Analysis

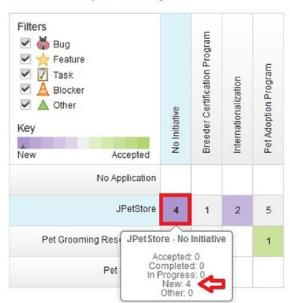

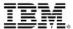

#### Boost your Release Process with Auto Progression

- Recurring scheduled deployments
- Fully automated deployments
- Quality status enforced by the gates

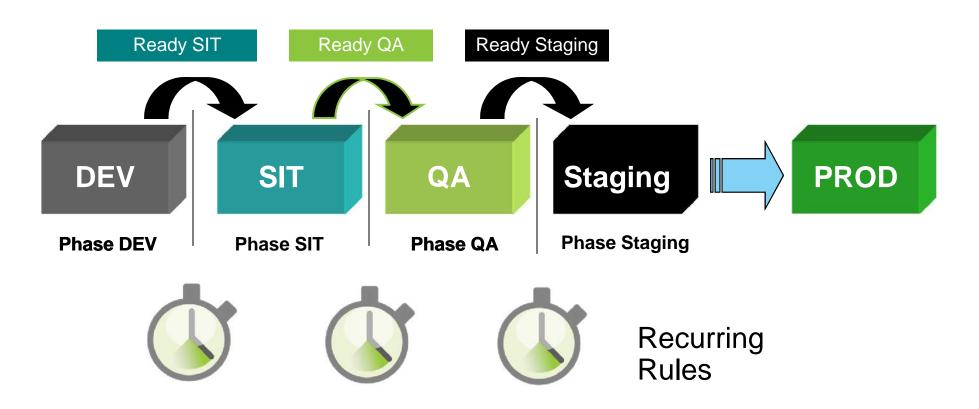

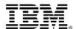

### Increased Visibility and Control - Pipeline View

- Keep track of the inventory across the entire life cycle of the release
- Control the entire release lifecycle in an easy to use view

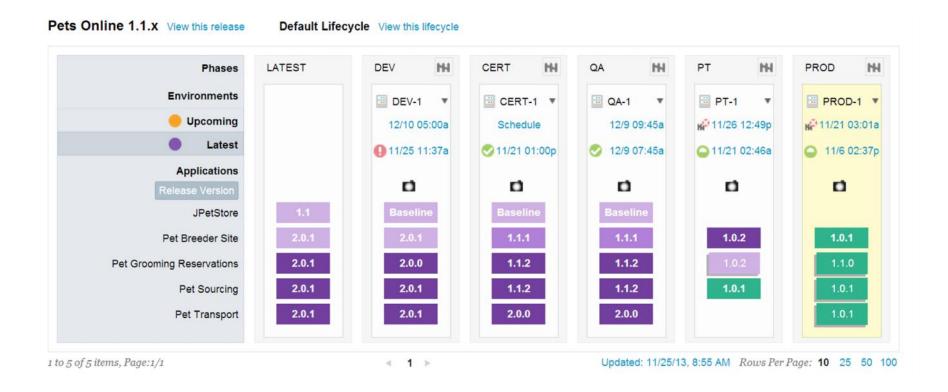

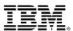

#### Summary

A balanced software delivery pipeline requires automated release and deploy capabilities supporting DevOps practices.

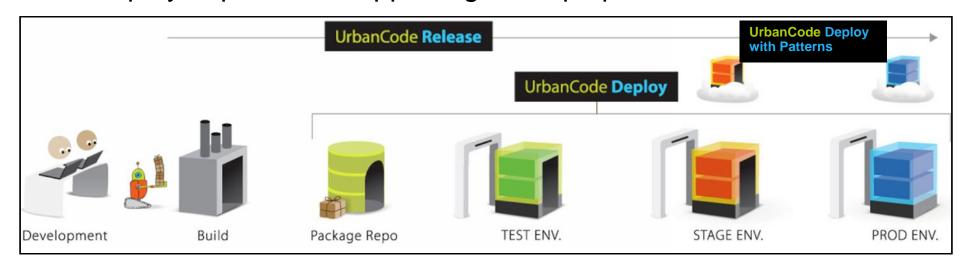

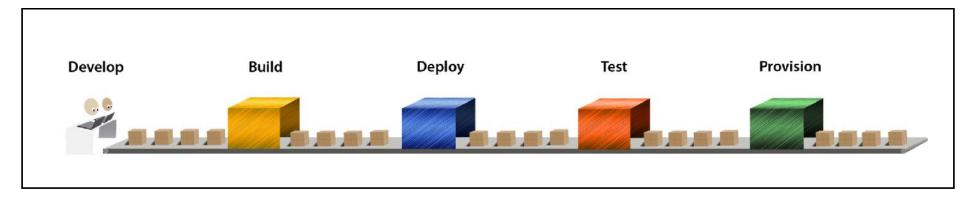

25

#### IBM DevOps Symposium – Thurs, November 20

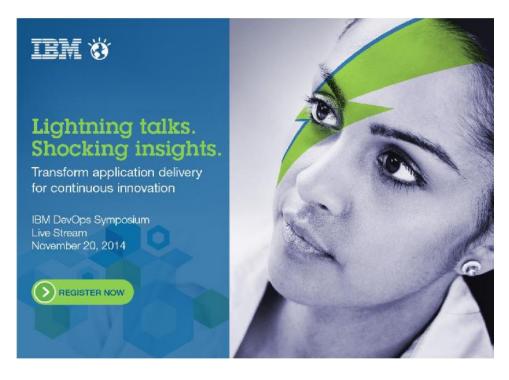

#### Face-to-face – New York Metro Limited seating. No charge. November 20, 2014 8.30 AM – 4.00 PM EST Register

Worldwide live stream Unlimited seating. November 20, 2014 8:30 – 9.30 AM EST Register

## Real Experiences: Transforming Application Delivery for Continuous Innovation

- Join executives from GE Capital,
   Forrester Research and IBM to learn how to adopt DevOps practices to transform your software delivery
- Live stream or in-person
  - Snehal Antani CIO & Chief Architect, GE Capital Americas
  - Kurt Bittner Principal Analyst, Forrester Research
  - Kristof Kloeckner General Manager, IBM Software Group, Rational
  - Steve Kagan VP, IBM Global Business Services
  - Dibbe Edwards VP Development, IBM Software Group, Rational

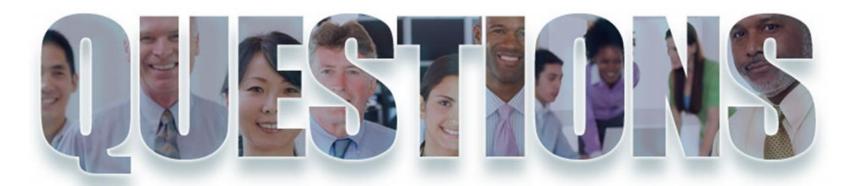

www.ibm.com/devops

Rosalind Radcliffe
Chief Architect for CLM and DevOps
Distinguished Engineer, IBM Academy Member

rradclif@us.ibm.com

@RosalindRad

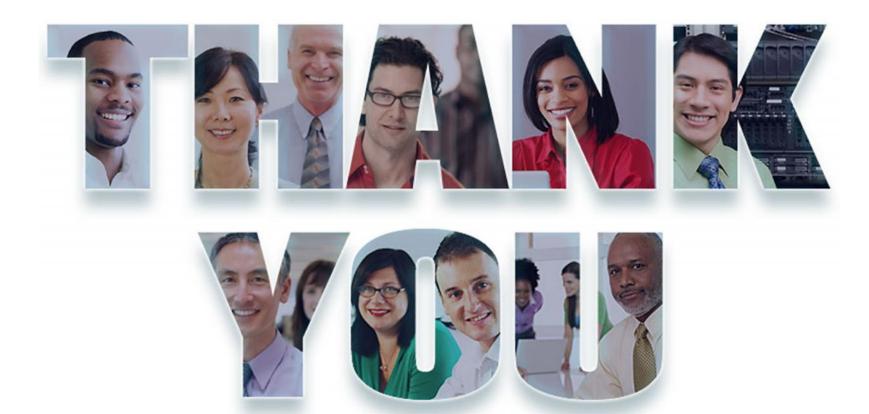

© Copyright IBM Corporation 2014. All rights reserved. The information contained in these materials is provided for informational purposes only, and is provided AS IS without warranty of any kind, express or implied. IBM shall not be responsible for any damages arising out of the use of, or otherwise related to, these materials. Nothing contained in these materials is intended to, nor shall have the effect of, creating any warranties or representations from IBM or its suppliers or licensors, or altering the terms and conditions of the applicable license agreement governing the use of IBM software. References in these materials to IBM products, programs, or services do not imply that they will be available in all countries in which IBM operates. Product release dates and/or capabilities referenced in these materials may change at any time at IBM's sole discretion based on market opportunities or other factors, and are not intended to be a commitment to future product or feature availability in any way. IBM, the IBM logo, Rational, the Rational logo, Telelogic, the Telelogic logo, and other IBM products and services are trademarks of the International Business Machines Corporation, in the United States, other countries or both. Other company, product, or service names may be trademarks or service marks of others.

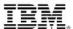

#### Acknowledgements and Disclaimers

**Availability**. References in this presentation to IBM products, programs, or services do not imply that they will be available in all countries in which IBM operates.

The workshops, sessions and materials have been prepared by IBM or the session speakers and reflect their own views. They are provided for informational purposes only, and are neither intended to, nor shall have the effect of being, legal or other guidance or advice to any participant. While efforts were made to verify the completeness and accuracy of the information contained in this presentation, it is provided AS-IS without warranty of any kind, express or implied. IBM shall not be responsible for any damages arising out of the use of, or otherwise related to, this presentation or any other materials. Nothing contained in this presentation is intended to, nor shall have the effect of, creating any warranties or representations from IBM or its suppliers or licensors, or altering the terms and conditions of the applicable license agreement governing the use of IBM software.

All customer examples described are presented as illustrations of how those customers have used IBM products and the results they may have achieved. Actual environmental costs and performance characteristics may vary by customer. Nothing contained in these materials is intended to, nor shall have the effect of, stating or implying that any activities undertaken by you will result in any specific sales, revenue growth or other results.

#### © Copyright IBM Corporation 2012. All rights reserved.

- U.S. Government Users Restricted Rights Use, duplication or disclosure restricted by GSA ADP Schedule Contract with IBM Corp.
- Please update paragraph below for the particular product or family brand trademarks you mention such as WebSphere, DB2, Maximo, Clearcase, Lotus, etc

IBM, the IBM logo, ibm.com, [IBM Brand, if trademarked], and [IBM Product, if trademarked] are trademarks or registered trademarks of International Business Machines Corporation in the United States, other countries, or both. If these and other IBM trademarked terms are marked on their first occurrence in this information with a trademark symbol (® or TM), these symbols indicate U.S. registered or common law trademarks owned by IBM at the time this information was published. Such trademarks may also be registered or common law trademarks in other countries. A current list of IBM trademarks is available on the Web at "Copyright and trademark information" at www.ibm.com/legal/copytrade.shtml

f you have mentioned trademarks that are not from IBM, please update and add the following lines:

[Insert any special 3rd party trademark names/attributions here]

Other company, product, or service names may be trademarks or service marks of others.